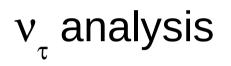

### Introduction

MC data for IC86 made by Claudio. Total size of the set is 100,000  $v_{r}$  events.

Signal filter cuts:  $v_{\tau}$  charge current event

 $\tau$  must decay to e or hadrons both cascades should be inside IceCube

BG filter cuts: $v_{\tau}$  neutral current events

 $v_{\tau}$  charge current events with small track length

Use data to check offline fitter (log likelihood)

- Test double seed (two cascades) selection
- Test the fitter itself compare reconstructed results with MC truth

#### Seed selection

 $v_{\tau}$  event have two cascades, so we need 2 I3Particles as a seed for the fitter. The seeds are made by TauDPSeedMaker module. It has several modes and can make a proper 2 particle seed from any inputs.

Seed selection: MC seed – uses MC truth positions of the cascades; for NC events TauDPSeedMaker creates two overlapping cascades, one of them has energy 0

- clast seed uses clast result to find position and direction of the first cascade; TauDPSeedMaker estimates how energy is split between  $\tau$  and  $\nu$  interaction cascade; then  $\tau$  track length is estimated and the second cascade position is found using track length and the first cascade direction
- split seed split pulse map in two, finding pulses from the first and the second cascades; use clast for each map separately to find two cascades (energies and positions); the cascade directions are set as direction of the line connecting the first cascade with the second

# Map splitting

#### Pulse time splitting:

- ➢ find start and end time of the event
- calculate split time of the event as a mean time of the event time interval
- All pulses before the split time belongs to the first cascade, all pulses after it belong to the second one
- All pulse times are shifted in such a way that the start time is 0

#### Pulse position projection on the tau track line:

- ➤ find track line using line fit
- ➤ create projection distribution
- line → find the first and the last pulse projection
  - calculate the middle of the projection segment
  - All pulses that are projected to the first half of the segment belong to the first cascade, all pulses that are projected on the second half belong to the second cascade
  - All distribution plots will be shifted that middle of the projection segment is at 0

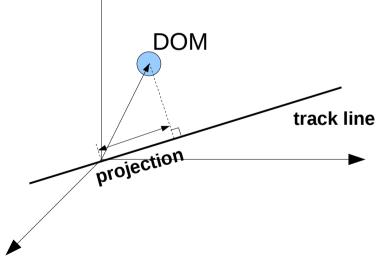

# Map splitting example ( $I_{\tau track}$ =709m)

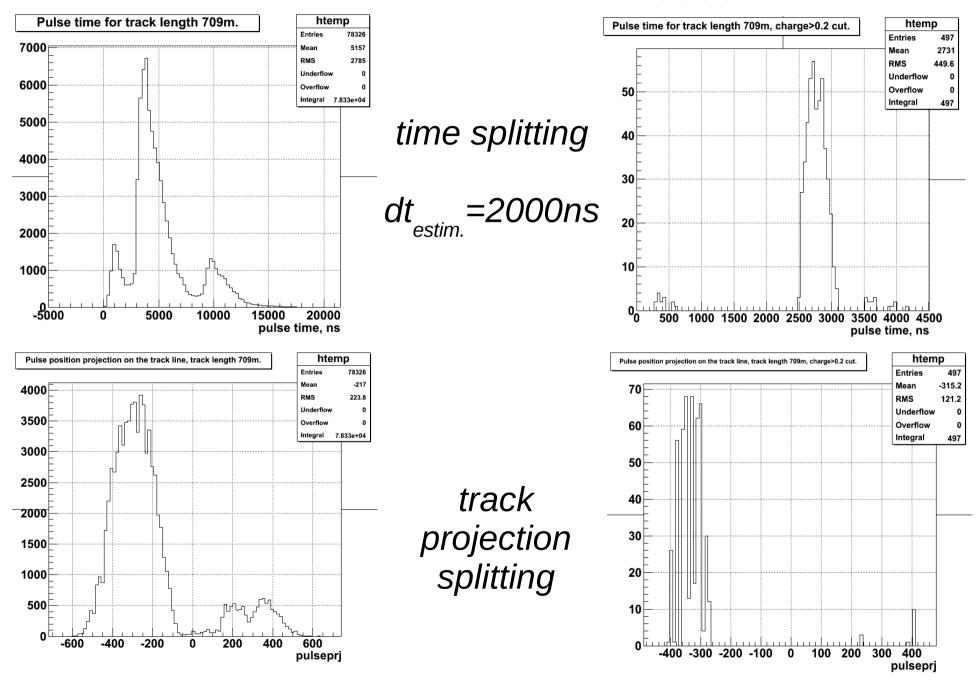

#### Pulse time versus track length

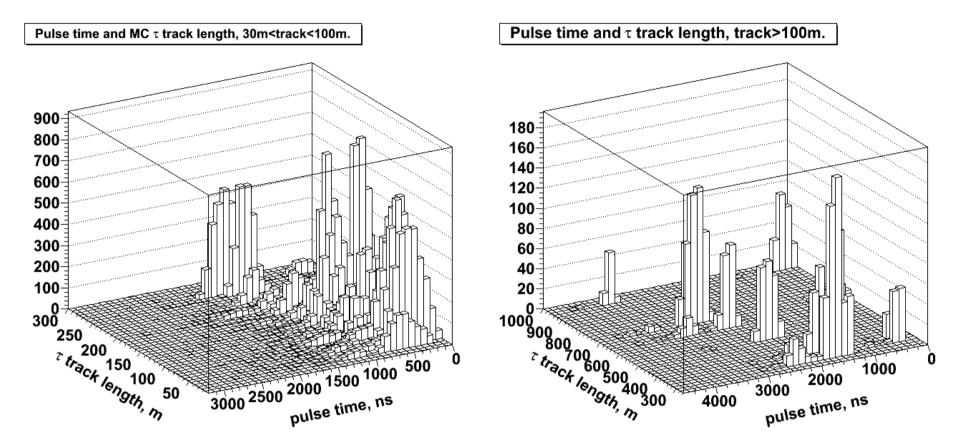

all pulses passed cut charge > 0.2 charge  $_{max}$ .

#### Track projection versus track length

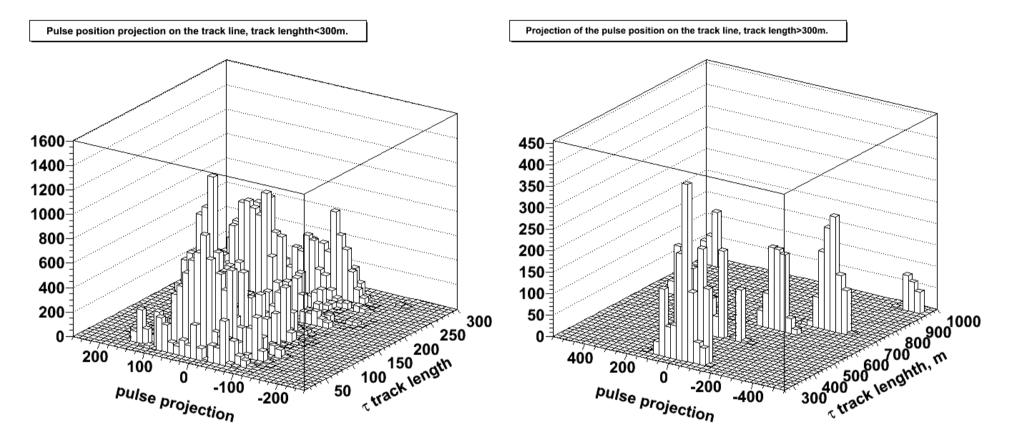

all pulses passed cut charge >0.1\*charge  $_{max}$ .

# Map splitting conditions

#### *Time splitting:*

Make a 100 bins function ftime, each bin 100ns. Fill it with charge weighted pulse time.

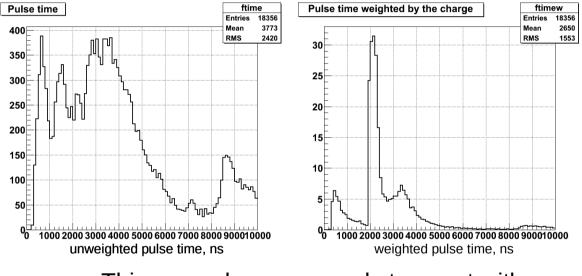

This example corresponds to event with  $L_{track}$ =510m, estimated time delay dt=1700ns

Track projection splitting:

Use ftime find event time range:

ftime>5 for the first time marks start event time.

ftime<1 after the start time marks end event time. If there are more peaks that are higher then 5, end time is shifted to the end of the last high enough peaks.

#### Fit introduction

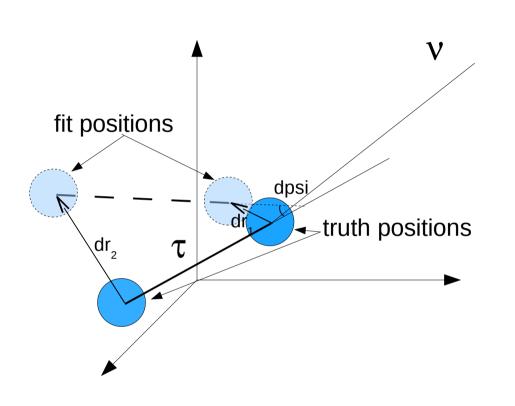

Seed and result of the double pulse fit are particles. Transition two between 2 I3Particles and fit variables is done by I3TauDPParametrization module. Normal fit uses 7 variables: event time, 3 coordinates, 2 direction angles and energy. Double pulse fit needs 9 variables: the first cascade time and its 3 coordinates, direction angles (the same for both 2 cascades),  $\log_{10}$ of total energy, log<sub>10</sub>(E1/E2) and distance between

cascades (track length).

#### Time difference

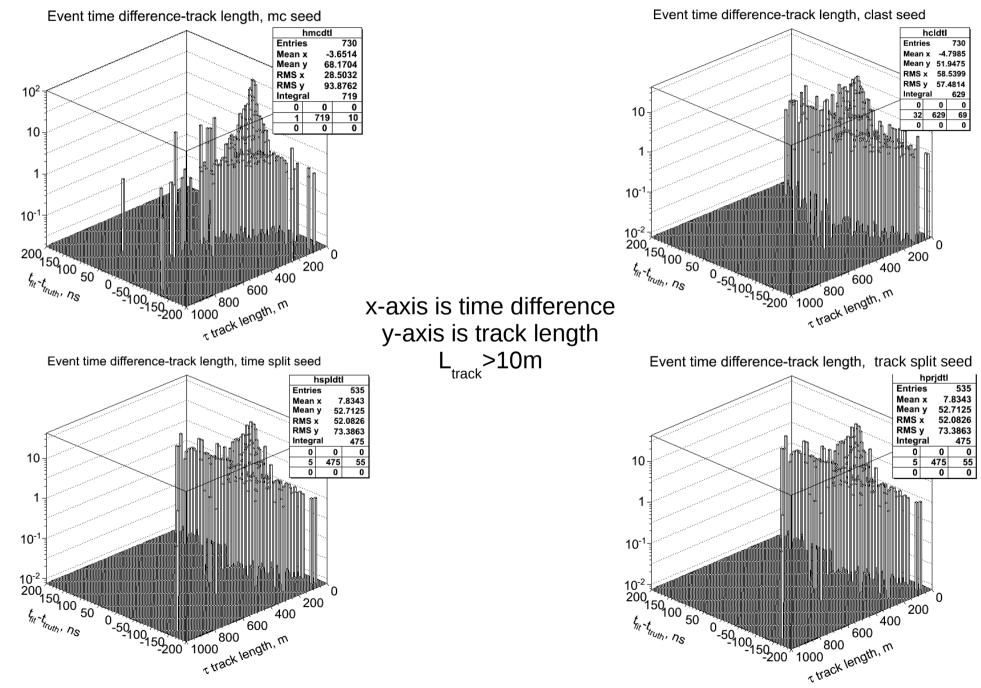

### Position difference, first cascade

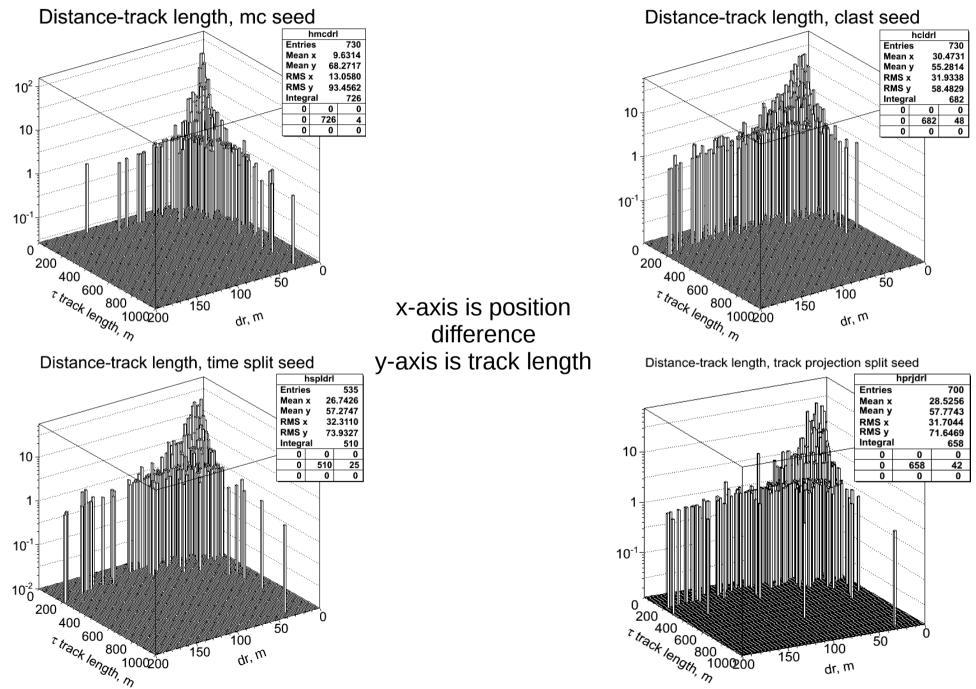

### Position difference, second cascade

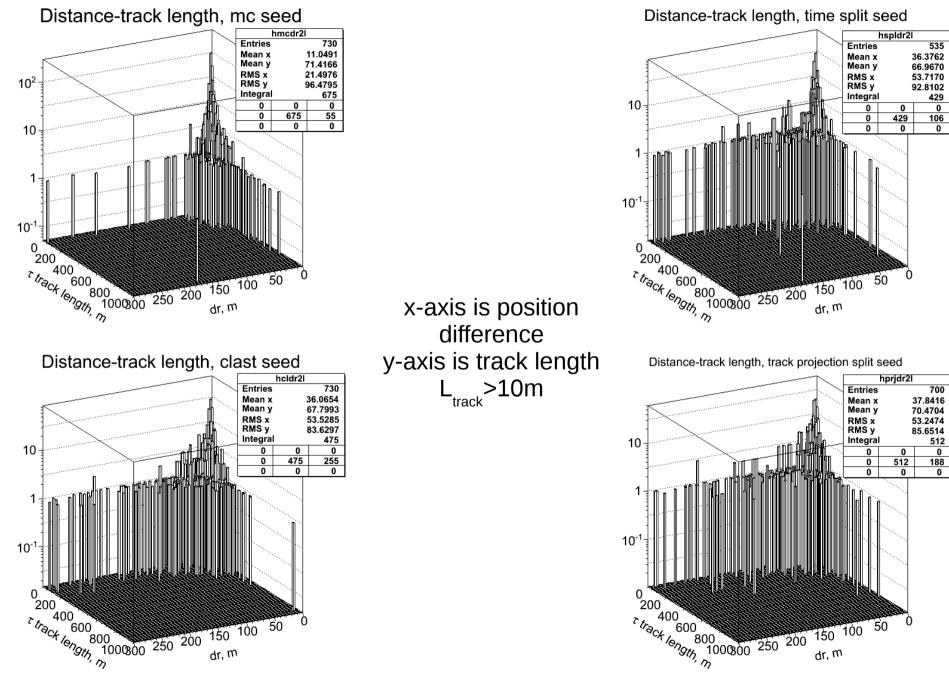

#### Zenith difference

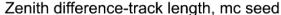

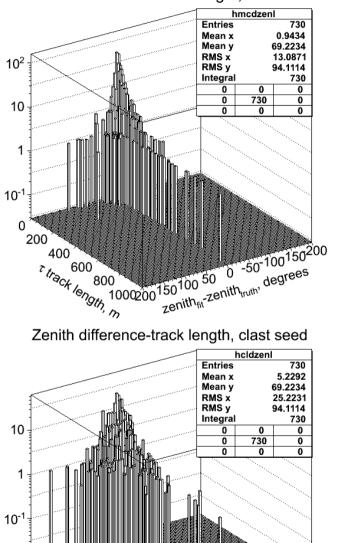

1000200150100 50 0 -50-100150<sup>2</sup>00

zenith<sub>fit</sub>-zenith<sub>truth</sub>, degrees

0

200

400

T track length, m

x-axis is zenith difference y-axis is track length L<sub>track</sub>>10m

Zenith difference-track length, time split seed

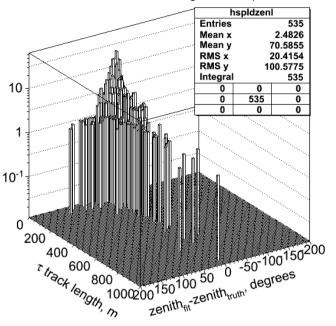

Zenith difference-track length, track projection split seed

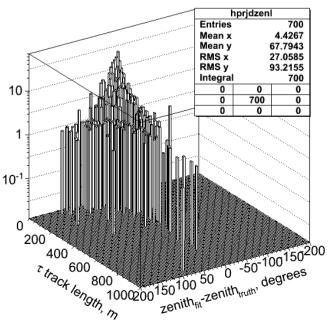

#### Azimuth difference

Azimuth difference-track length, mc seed

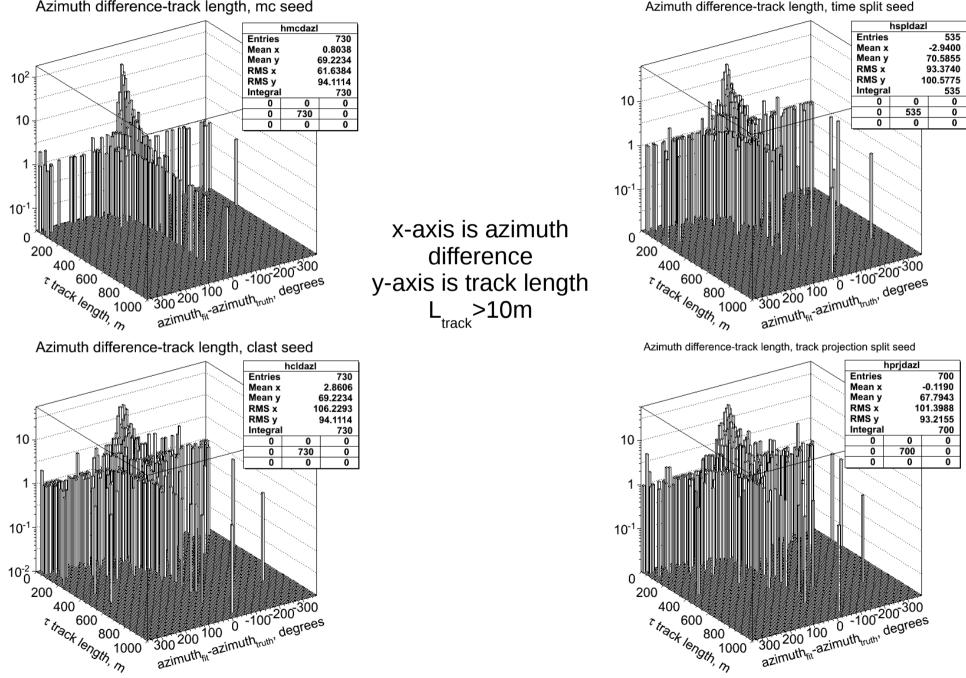

#### **Energy difference**

x-axis is energy

difference

y-axis is track length

L<sub>track</sub>>10m

Energy difference for the first particle-track length, mc seed

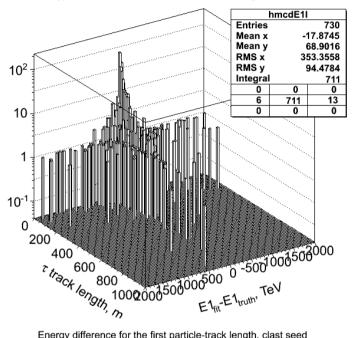

Energy difference for the first particle-track length, clast seed

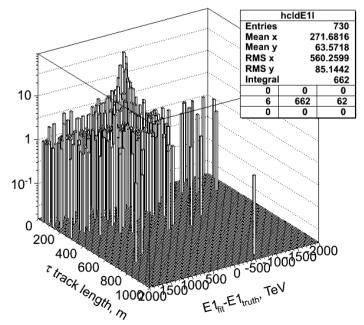

Energy difference for the first particle-track length, time split seed

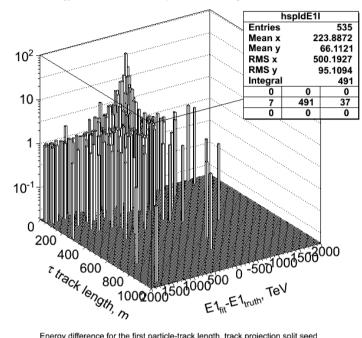

Energy difference for the first particle-track length, track projection split seed

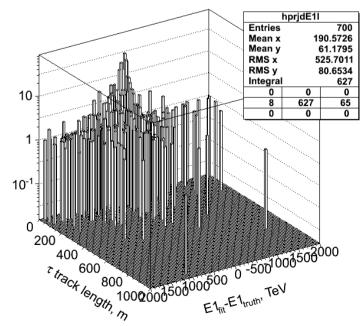

#### Energy difference

Energy difference for the second particle-track length, time split seed

Energy difference for the second particle-track length, mc seed

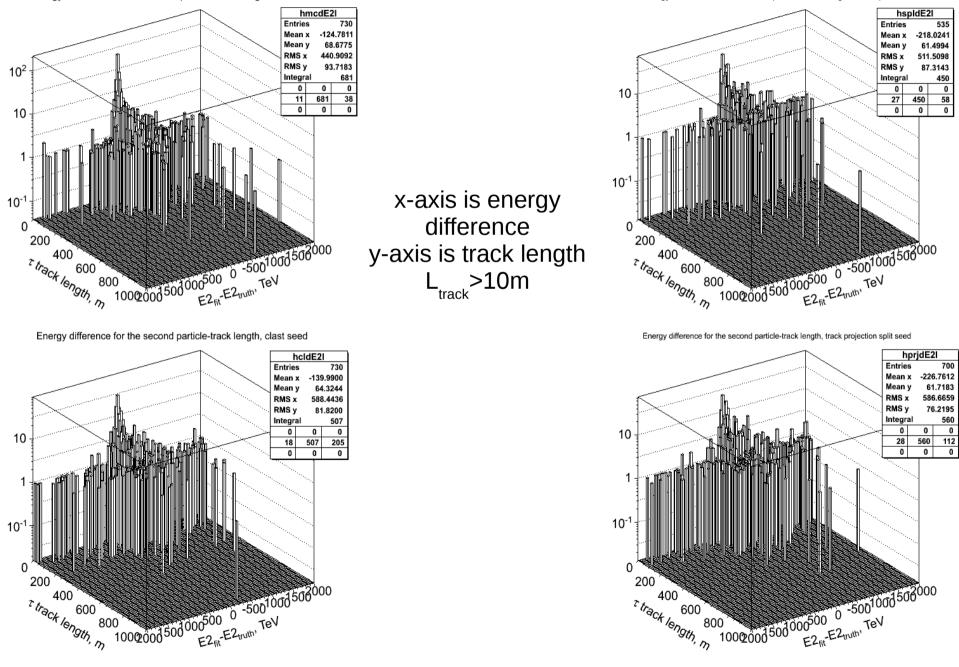

### **Reduced loglikelihood distributions**

Ratio of the loglikelihood between mcfit and credofit

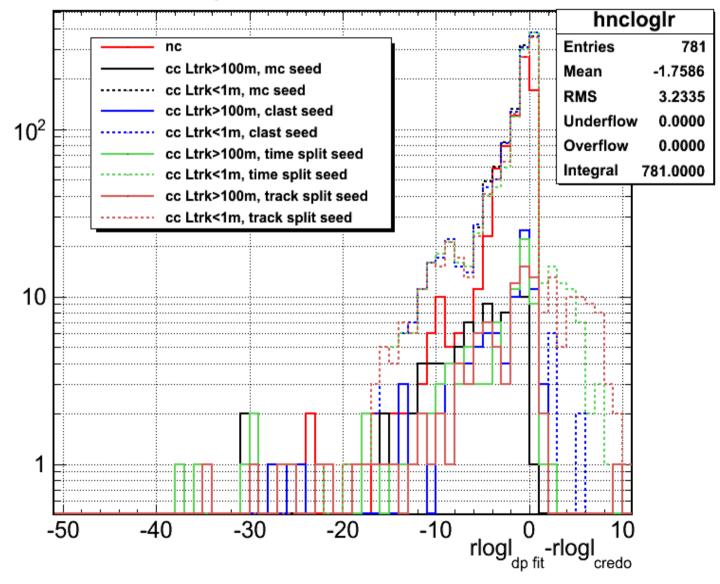

### **Reduced loglikelihood distributions**

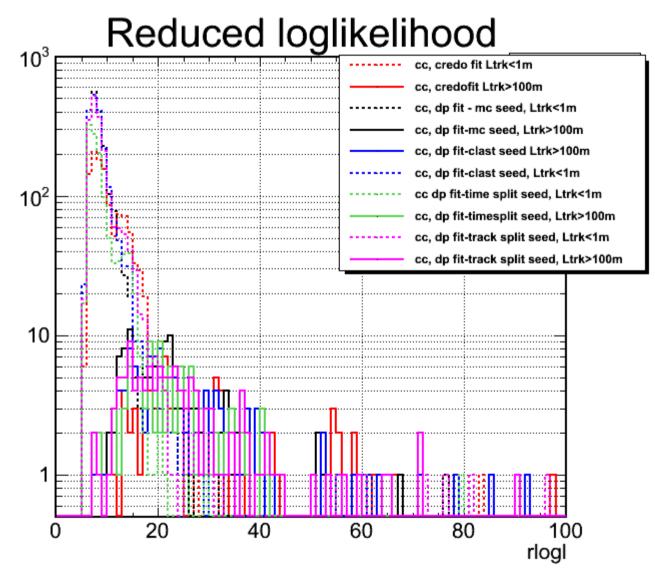

# Type 2 waveforms

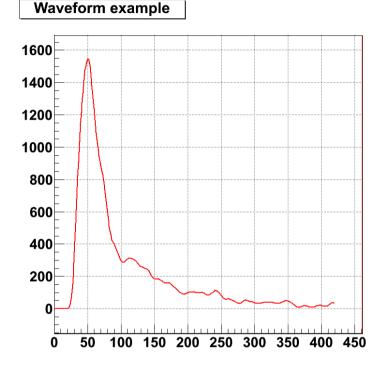

Normal IceCube waveform has one peak at the start of the event.

In case of charged current  $v_{_{\!\!\!\!\!\!\!\!\!\!\!\!\!\!\!}}$  event two cascades are

produced. In this case double pulse waveform might be made when light from both cascades is detected in one waveform time window.

If one of the pulses is brighter then the other, type 2 waveform can be produced. In this case a low pulse starts the waveform and a bright pulse arrives later, producing a waveform that has maximum later then normal.

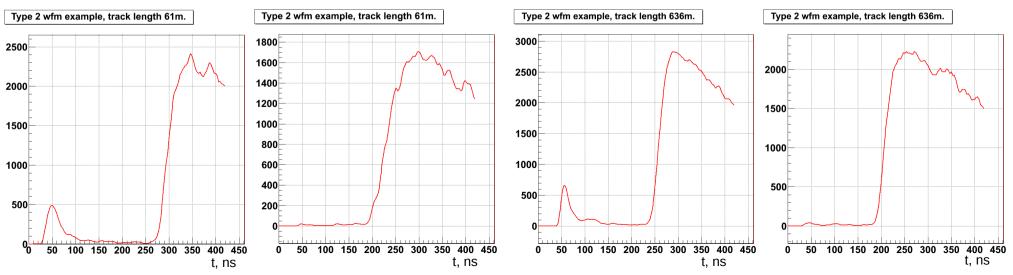

## Type 2 waveforms

#### *Type 2 waveform selection:*

- ➤ waveform maximum should be after 198 ns
- maximum itself should be higher then 1000 mV

Type 2 waveforms can be produced by neutral current events as well, but there is much less of them and they look different.

Large amount of low charge noise waveforms is cut down by the maximum cut

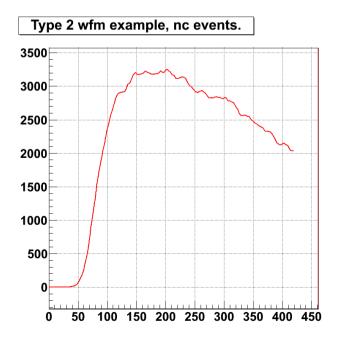

## Type 2 cut

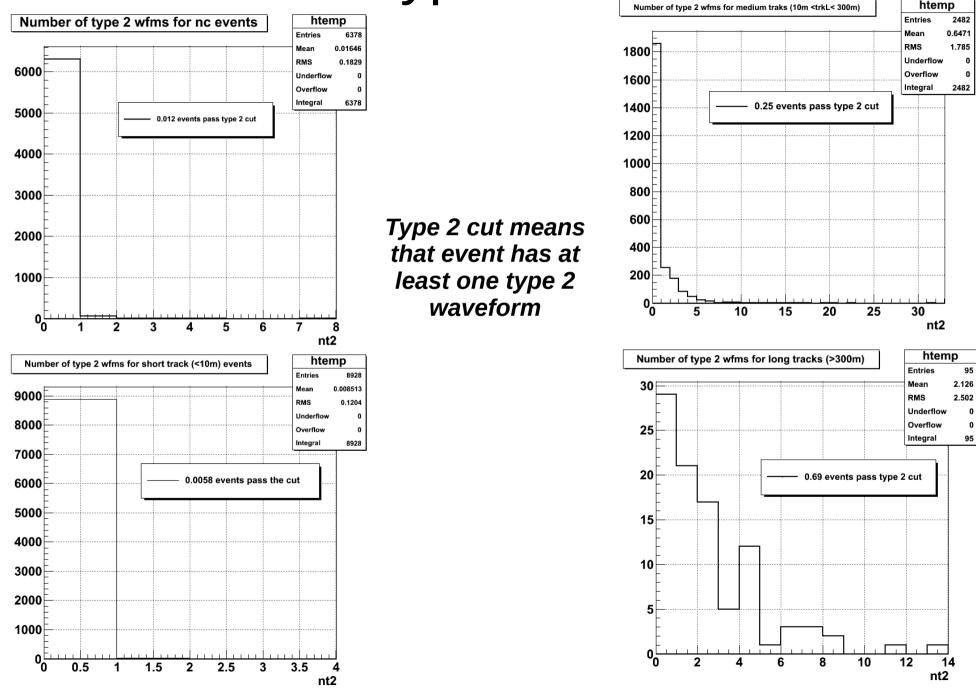

### Summary and conclusions

- Fit seeded with split seeds produces slightly better results
- > both seed splitting methods produce very similar results
- Loglikelihood distributions are not very different for double pulse fit and credo fit
- Type 2 waveform cut provides a good discriminating power but not very good efficiency.

#### Backup

#### Position projection for all tracks

Pulse position projection on the track line. htemp 2351681 Entries ×10<sup>3</sup> -29.34 Mean 400 RMS 125.4 Inderflow 1 350 Overflow . Integral 2.352e+06 300 250 200 150 100 50 0 -1000 -500 500 1000 1500 2000 2500 3000 0 pulseprj

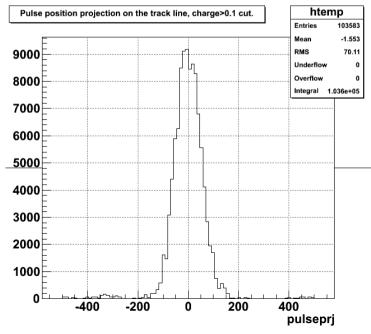

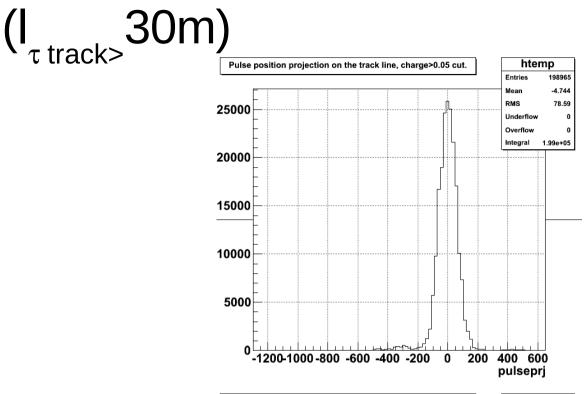

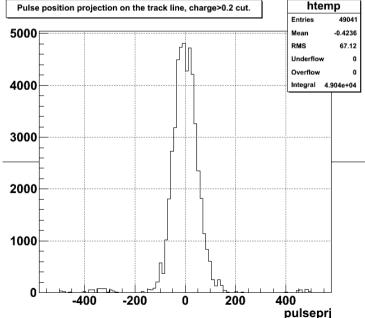

# Pulse time for all tracks ( $I_{\tau track>}$ 30m)

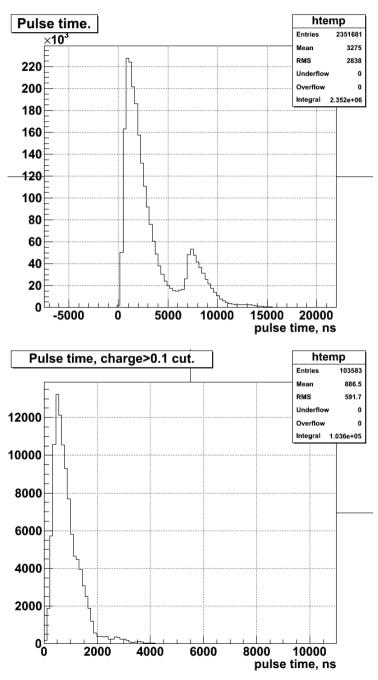

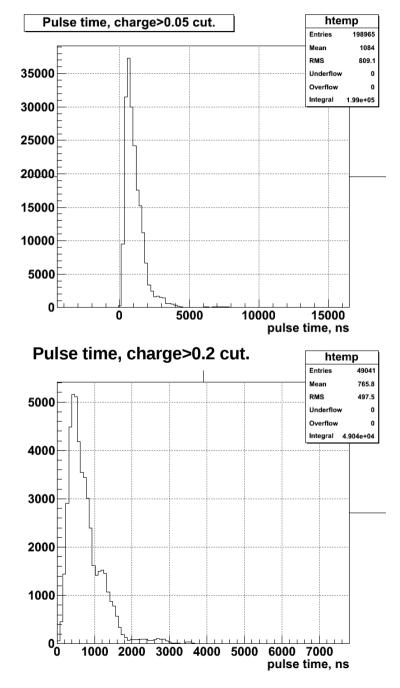